# Package 'vagam'

December 6, 2019

Type Package

Title Variational Approximations for Generalized Additive Models

Version 1.1

Date 2019-12-07

Depends R (>= 3.4.0), mgcv, gamm4, Matrix, mvtnorm, truncnorm

LazyLoad yes

LazyData yes

Maintainer Han Lin Shang <hanlin.shang@anu.edu.au>

Description Fits generalized additive models (GAMs) using a variational approximations (VA) framework. In brief, the VA framework pro-

vides a fully or at least closed to fully tractable lower bound approximation to the marginal likelihood of a GAM when it is parameterized as a mixed model (using penal-

ized splines, say). In doing so, the VA framework aims offers both the stability and natural inference tools available in the mixed model approach to GAMs, while achieving computation times comparable to that of using the penalized likelihood approach to GAMs. See Hui et al. (2018) <doi:10.1080/01621459.2018.1518235>.

License GPL-3

NeedsCompilation no

Author Han Lin Shang [aut, cre, cph] (<https://orcid.org/0000-0003-1769-6430>), Francis K.C. Hui [aut] (<https://orcid.org/0000-0003-0765-3533>)

Repository CRAN

Date/Publication 2019-12-06 20:30:02 UTC

# R topics documented:

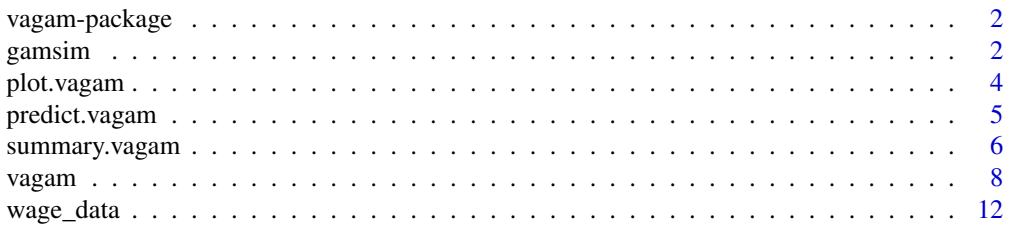

#### <span id="page-1-0"></span>**Index** [15](#page-14-0)

vagam-package *Variational approximations for generalized additive models*

#### Description

Fits generalized additive models (GAMs) using a variational approximations (VA) framework. In brief, the VA framework provides a fully or at least closed to fully tractable lower bound approximation to the marginal likelihood of a GAM when it is parameterized as a mixed model (using penalized splines, say). In doing so, the VA framework aims offers both the stability and natural inference tools available in the mixed model approach to GAMs, while achieving computation times comparable to that of using the penalized likelihood approach to GAMs. See Hui et al. (2018) <doi:10.1080/01621459.2018.1518235>.

#### Author(s)

NA Maintainer: Han Lin Shang <hanlin.shang@anu.edu.au>

#### References

• Hui, F. K. C., You, C., Shang, H. L., and Mueller, S. (2018). Semiparametric regression using variational approximations, *Journal of the American Statistical Association*, forthcoming.

#### Examples

## Please see examples in the help file for the vagam function.

gamsim *Simulate example datasets from a generalized additive models (GAM).*

#### Description

This function is a modification from example 7 of the gamSim function available in the mgcv package (Wood, 2017), which is turn is Gu and Wahba 4 univariate example with correlated predictors. Please see the source code for exactly what is simulated. The function is primarily used as the basis for conducting the simulation studies in Hui et al., (2018).

#### Usage

 $gamma(n = 400, extra.X = NULL, beta = NULL, dist = "normal", scale = 1, offset = NULL)$ 

#### <span id="page-2-0"></span>gamsim 3

#### Arguments

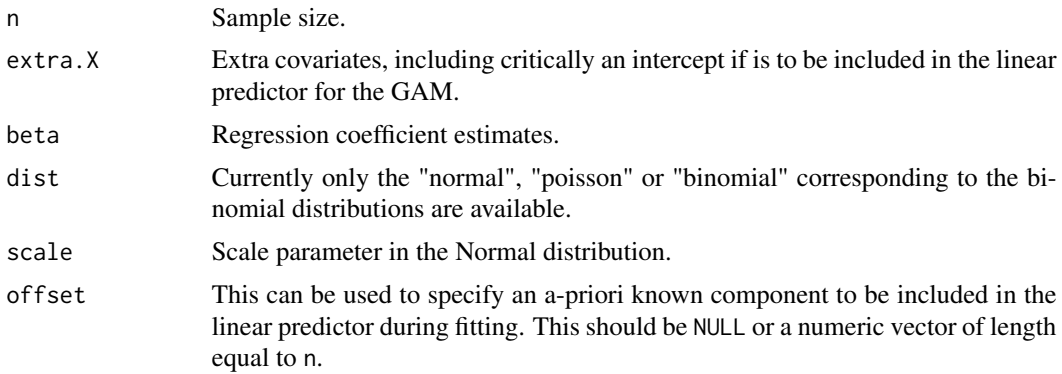

#### Value

A data frame containing information such as the simulated responses, covariates, each of the 4 "truth" smooths, and the overall linear predictor.

#### Author(s)

NA

#### References

- Hui, F. K. C., You, C., Shang, H. L., and Mueller, S. (2018). Semiparametric regression using variational approximations, *Journal of the American Statistical Association*, forthcoming.
- Wood, S. N. (2017) Generalized Additive Models: An Introduction with R (2nd edition). Chapman and Hall/CRC.

#### See Also

[vagam](#page-7-1) for the main fitting function

#### Examples

```
normal\_dat = gamsim(n = 40, dist = "normal",extra.X = data.frame(int = rep(1,40), trt = rep(c(0,1), each = 20)),
                   beta = c(-1, 0.5)pois_dat = gamsim(n = 40, dist = "poisson",
                 extra.X = data.frame(int = rep(1, 40), trt = rep(c(0,1), each = 20)),
                 beta = c(-1, 0.5)binom_dat = gamma(n = 40, dist = "binomial",extra.X = data.frame(int = rep(1, 40), trt = rep(c(0,1), each = 20)),
                  beta = c(0, 0.5)
```
## Please see examples in the help file for the vagam function.

#### Description

Takes a fitted vagam object produced by the main vagam function and plots the component smooth functions that make it up, on the scale of the linear predictor.

#### Usage

```
## S3 method for class 'vagam'
plot(x, n = 100, alpha = 0.05, rug = TRUE, se = TRUE,xlim = NULL, ylim = NULL, xlab = NULL, ylab = NULL, main = NULL,
select = NULL, ...
```
#### Arguments

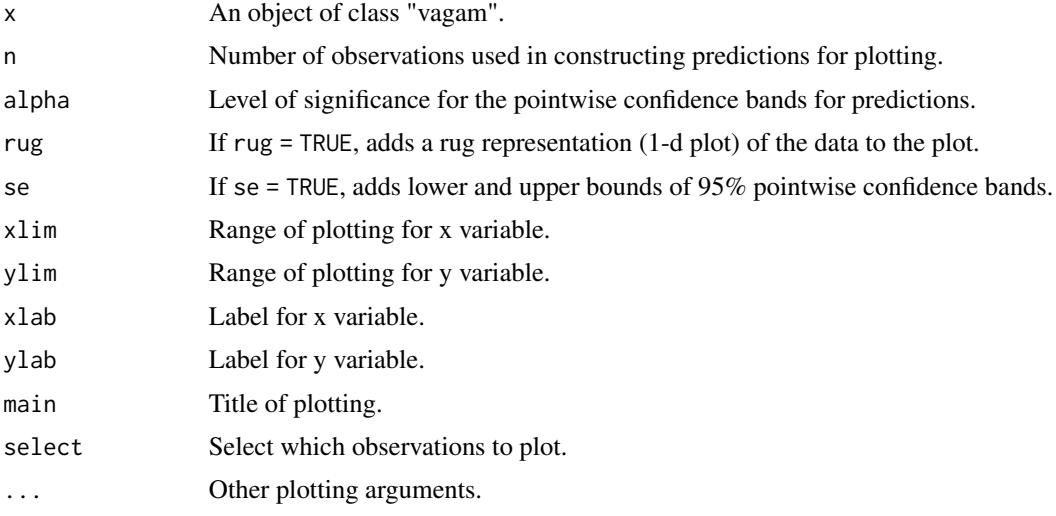

#### Details

Currently implements a basic plot for each of the fitted smoothers from a GAM fitted using the main vagam function. This is done by making use of the predict function to construct the fitted smooths. There is also the option of adding pointwise confidence bands based on fitted vagam object. Under the variational approximations framework, the smooths and confidence bands are constructed based on the variational approximation to the posterior distribution of the smoothing coefficients (which are treated as random effects with a normal prior under the mixed model framework). Please see Hui et al., (2018) for more information.

#### Value

The functions main purpose is its side effect of generating a set of plots.

#### <span id="page-4-0"></span>predict.vagam 5

#### Author(s)

NA

#### References

• Hui, F. K. C., You, C., Shang, H. L., and Mueller, S. (2018). Semiparametric regression using variational approximations, *Journal of the American Statistical Association*, forthcoming.

#### See Also

[vagam](#page-7-1) for the main fitting function

#### Examples

## Please see examples in the help file for the vagam function.

<span id="page-4-1"></span>predict.vagam *Predictions from a fitted generalized additive model (GAM).*

#### Description

Takes a fitted vagam object produced by the main vagam function and produces predictions given a new set of values for the model covariates or the original values used for the model fit.

#### Usage

```
## S3 method for class 'vagam'
predict(object, new.smoothX, new.paraX = NULL, terms = NULL,
alpha = 0.05, type = "link", ...)
```
#### Arguments

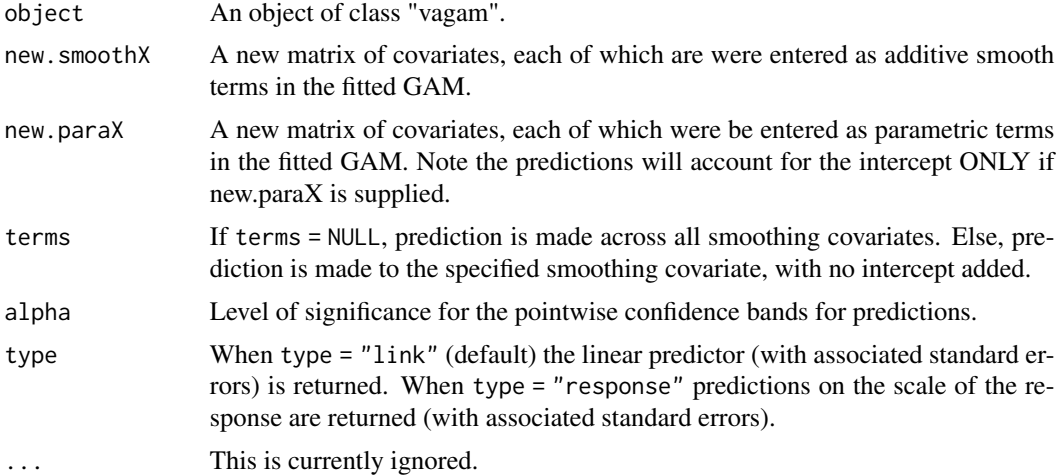

#### Details

Current implemented a basic method of constructing predictions either for a single smoothing covariate, or across all the smoothing (and parametric if supplied) covariates, based on a GAM fitted using the main vagam function. By default, standard errors and this pointwise confidence bands are also produced based on fitted vagam object. Under the variational approximations framework, the smooths and confidence bands are constructed based on the variational approximation to the posterior distribution of the smoothing coefficients (which are treated as random effects with a normal prior under the mixed model framework). Please see Hui et al., (2018) for more information.

#### Value

A data frame containing information such as the predicted response, standard errors, and lower and upper bounds of the pointwise confidence bands.

#### Author(s)

NA

#### References

• Hui, F. K. C., You, C., Shang, H. L., and Mueller, S. (2018). Semiparametric regression using variational approximations, *Journal of the American Statistical Association*, forthcoming.

#### See Also

[vagam](#page-7-1) for the main fitting function

#### Examples

## Please see examples in the help file for the vagam function.

<span id="page-5-1"></span>summary.vagam *Summary of generalized additive model (GAM) fitted using variational approximations (VA).*

#### Description

A summary of the results from applying vagam.

#### Usage

```
## S3 method for class 'vagam'
summary(object, ...)
## S3 method for class 'vagam'
print(x, \ldots)
```
<span id="page-5-0"></span>

#### <span id="page-6-0"></span>**Arguments**

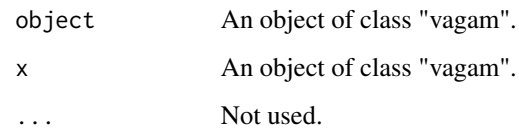

#### Value

A list (some of which is printed) containing the following elements:

- call:The matched call.
- para.coeff:The estimated regression coefficients corresponding to the covariates in parametric component of the GAM. This includes the intercept term.
- smooth.coeff:The estimated smoothing coefficients corresponding to the (P-spline bases set up for) covariates in the nonparametric component of the GAM. This corresponds to the mean vector of the variational distribution.
- smooth.param:The estimated smoothing coefficients, or the fixed smoothing parameters if lambda was supplied.
- phi:The estimated residual variance when the Gaussian distribution is assumed for the response.
- logLik:The maximized value of the variational log-likelihood.
- family:The assumed distribution for the response.
- smooth.stat:A small table of summary statistics for the nonparametric component of the GAM, including an approximate Wald-type hypothesis test for the significance of each nonparametric covariate.
- para.stat: If para.se=TRUE, then a small table containing summary statistics for the estimated parametric component of the GAM, including an approximate Wald-type hypothesis test for the significance of each parameteric covariate.

#### Author(s)

NA

#### See Also

[vagam](#page-7-1) for the main fitting function

#### Examples

## Please see examples in the help file for the vagam function.

<span id="page-7-0"></span>8 vagam var andet større og større og større og større og større og større og større og større og større og st

<span id="page-7-1"></span>vagam *Fitting generalized additive models (GAMs) using variational approximations (VA).*

#### Description

Follows the variational approximation approach of Hui et al. (2018) for fitted generalized additive models. In this package, the term GAM is taken to be generalized linear mixed model, specifically, the nonparametric component is modeled using a P-splines i.e., cubic B-splines with a first order difference penalty. Because the penalty can be written as a quadratic form in terms of the smoothing coefficients, then it is treated a (degenerate) multivariate normal random effects distribution and a marginal log-likleihood for the resulting mixed model can be constructed.

The VA framework is then utilized to provide a fully or at least closed to fully tractable lower bound approximation to the marginal likelihood of a GAM. In doing so, the VA framework aims offers both the stability and natural inference tools available in the mixed model approach to GAMs, while achieving computation times comparable to that of using the penalized likelihood approach to GAMs.

#### Usage

```
vagam(y, smooth.X, para.X = NULL, lambda = NULL, int.knots, family = gaussian(),
A.struct = c("unstructured", "block"), offset = NULL, save.data = FALSE,
para.se = FALSE, doIC = FALSE,
control = list(eps = 0.001, maxit = 1000, trace = TRUE, seed_number = 123,mc.samps = 4000, pois.step.size = 0.01)
```
#### Arguments

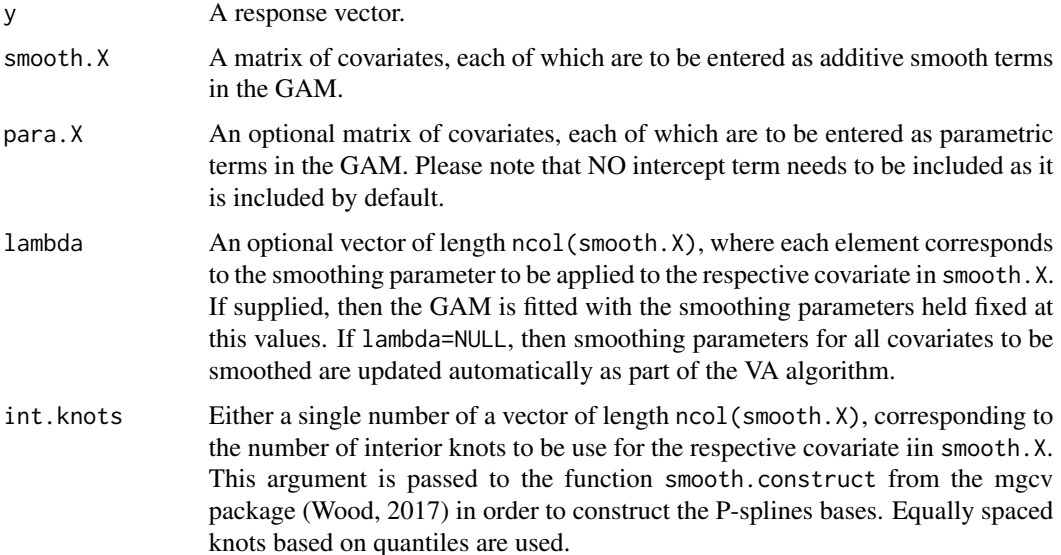

#### vagam 9

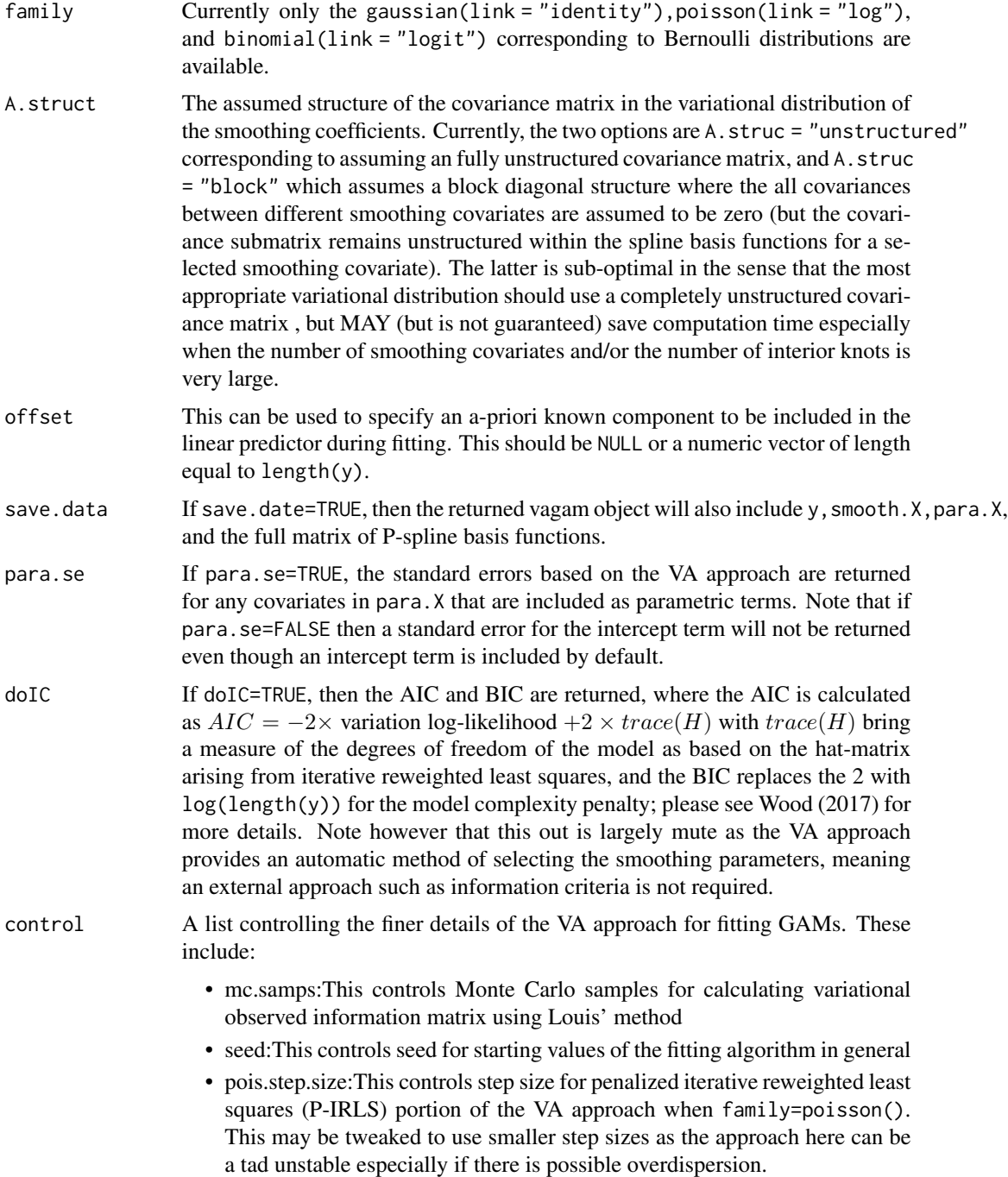

### Details

Please note that the package is still in its early days, and only a very basic form of GAMs with purely additive terms and P-splines is fitted. The function borrows heavily from the excellent software available in the mgcv package (Wood, 2017), in the sense that it uses the smooth.construct

function with bs = "ps" to set up the matrix of P-splines bases (so cubic B-splines with a first order difference penalty matrix) along with imposing the necessary centering constraints. With these ingredients, it then maximizes the variational log-likelihood by iteratively updating the model and variational parameters. The variational log-likelihood is obtained by proposing a variational distribution for the smoothing coefficients (in this case, a multivariate normal distribution between unknown mean vector and covariance matrix), and then minimizing the Kullback-Leibler distance between this variational distribution and the true posterior distribution of the smoothing coefficients. In turn, this is designed to be (closed to) fully tractable lower bound approximation to the true marginal log-likelihood for the GAM, which for non-normal responses does not possess a tractable form. Note that in contrast to the marginal log-likelihood or many approximations such the Laplace approximation and adaptive quadrature, the variational approximation typically presents a tractable form that is relatively straightforward to maximize. At the same time, because it takes views the GAM as a mixed model, then it also possesses nice inference tools such as an approximate posterior distribution of the smoothing coefficients available immediately from maximizing the VA log-likelihood, and automatic choice of the smoothing parameters. We refer to readers to Wood (2017) and Ruppert et al. (2003) for detailed introductions to GAMs and how many of them can be set up as mixed models; Eilers and Marx (1996) for the seminal text on P-splines, and Hui et al. (2018) for the text on which this package is based.

#### Value

An object of vagam class containing one or more of the following elements:

- call: The matched call.
- kappa:The estimated regression coefficients corresponding to the covariates in para.X. This includes the intercept term.
- a:The estimated smoothing coefficients corresponding to the (P-spline bases set up for) covariates in smooth.X. This corresponds to the mean vector of the variational distribution.
- A:The estimated posterior covariance of the smoothing coefficients corresponding to the (Pspline bases set up for) covariates in smooth.X. This corresponds to the covariance matrix of the variational distribution.
- lambda:The estimated smoothing parameters, or the fixed smoothing parameters if lambda was supplied.
- IC: A vector containing the calculated values of and AIC and BIC if doIC=TRUE. Note this is largely a mute output.
- phi:The estimated residual variance when family=gaussian().
- linear.predictors:The estimated linear predictor i.e., the parametric plus nonparametric component.
- logL: The maximized value of the variational log-likelihood.
- no.knots:The number of interior knots used, as per int.knots.
- index.cov:A vector indexing which covariate each column in the final full matrix P-spline bases belongs to.
- basis.info:A list with length equal to ncol(smooth.X), with each element being the output from an application of smooth.construct to construct the P-spline for a selected covariate in smooth.X.
- <span id="page-10-0"></span>• y, para.X, smooth.X, Z:Returned in save.data=TRUE. Note critically that Z final full matrix P-spline basis functions.
- smooth.stat:A small table of summary statistics for the nonparametric component of the GAM, including an approximate Wald-type hypothesis test for the significance of each nonparametric covariate.
- para.stat:If para.se=TRUE, then a small table containing summary statistics for the estimated parametric component of the GAM, including an approximate Wald-type hypothesis test for the significance of each parameteric covariate.
- obs.info:If para.se=TRUE, then the estimated variational observed information matrix for the parameteric component of the GAM; please see Hui et al. (2018) for more information.

#### Author(s)

NA

#### References

- Eilers, P. H. C., and Marx, B. D. (1996) Flexible Smoothing with B-splines and Penalties. Statistical Science, 11: 89-121
- Hui, F. K. C., You, C., Shang, H. L., and Mueller, S. (2018). Semiparametric regression using variational approximations, *Journal of the American Statistical Association*, forthcoming.
- Ruppert, D., Wand M. P., and Carroll, R. J. (2003) Semiparametric Regression. Cambridge University Press.
- Wood, S. N. (2017) Generalized Additive Models: An Introduction with R (2nd edition). Chapman and Hall/CRC.

#### See Also

summary. vagam for a basic summary of the fitted model; plot. vagam for basic plotting the component smooths; [predict.vagam](#page-4-1) for basic prediction

#### Examples

```
## Example 1: Application to wage data
data(wage_data)
south_code <- gender_code <- race_code <- union_code <- vector("numeric", nrow(wage_data))
union_code[wage_data$union == "member"] <- 1
south_code[wage_data$south == "yes"] <- 1
gender_code[wage_data$gender == "female"] <- 1
race_code[wage_data$race == "White"] <- 1
para.X <- data.frame(south = south_code, gender = gender_code, race = race_code)
fit_va <- vagam(y = union_code, smooth.X = wage_data[,c("education", "wage", "age")],
                       para.X = para.X,int.knots = 8, save.data = TRUE,
                       family = binomial(),
                       para.se = TRUE)
summary(fit_va)
```

```
a < -1par(mfrow = c(1, 3), las = 1, cex = a, cex. Lab = a+0.2, cex. main = a+0.5, mar = c(5,5,3,2))plot(fit\_va, ylim = c(-2.7, 2.7), select = 1,xlab = "Education", ylab = "Smooth of Education", lwd = 3)
plot(fit\_va, ylim = c(-2.7, 2.7), select = 2,xlab = "Wage", ylab = "Smooth of Wage", main = "Plots from VA-GAM", lwd = 3)
plot(fit\_va, ylim = c(-2.7, 2.7), select = 3,xlab = "Age", ylab = "Smooth of Age", lwd = 3)## Not run:
## Example 2: Simulated data with size = 50 and compare how GAMs can be fitted
## in VA and mgcv (which uses penalized quasi-likelihood)
choose_k <- 5 * ceiling(50^0.2)
true_{beta} < -c(-1, 0.5)poisson_dat <- gamsim(n = 50, dist = "poisson", extra.X = data.frame(intercept = rep(1,50),
                        treatment = rep(c(\emptyset,1)), each = 5\emptyset/2)), beta = true_beta)
## GAM using VA
fit_va <- vagam(y = poisson_dat$y, smooth.X = \text{poisson\_dat}[,2:5],
         para.X = data.frame(treatment = poisson_dat$treatment),
                          int.knots = choose_k, save.data = TRUE, family = poisson(),
                          para.se = TRUE)
summary(fit_va)
## GAM using mgcv with default options
fit_mgcv1 <- gam(y ~ treatment + s(x0) + s(x1) + s(x2) + s(x3),
                             data = poisson_dat, family = poisson())
## GAM using mgcv with P-splines and preset knots;
## this is equivalent to VA in terms of the splines bases functions
fit_mgcv2 <- gam(y ~ treatment + s(x0, bs = "ps", k = round(choose_k/2) + 2, m = c(2,1)) +
                             s(x1, bs = "ps", k = round(choose_k/2) + 2, m = c(2,1)) +s(x2, bs = "ps", k = round(choose_k/2) + 2, m = c(2,1)) +s(x3, bs = "ps", k = round(choose_k/2) + 2, m = c(2,1)),data = poisson_dat, family = poisson())
## End(Not run)
```
wage\_data *Union membership data set*

#### Description

1985 North American population survey containing information on union membership and various worker's attributes.

#### wage\_data 13

#### Usage

data("wage\_data")

#### Format

A data frame with 534 observations on the following 11 variables.

education a numeric vector. south a factor with levels no yes. gender a factor with levels female male. experience a numeric vector. union a factor with levels member not\_member. wage a numeric vector. age a numeric vector. race a factor with levels Hispanic Other White. occupation a factor with levels Clerical Management Other Professional Sales Service. section a factor with levels Construction Manufacturing Other. marital a factor with levels Married Unmarried.

#### Details

The data consist of  $n = 534$  observations, with the response being a Bernoulli variable of whether they were a member of union  $(1 = yes; 0 = no)$ , and six covariates: gender  $(1 = female, 0 = male)$ , race (1 = white; 0 = other), an indicator variable for whether the worker lives in the south (1 = yes;  $0 = no$ , age in years, hourly wage, and number of years in education.

One of the aims of the survey is to uncover associations between workers' characteristics and their probability of union membership. The dataset is used in Ruppert et al., (2003) and Hui et al. (2018), among others, to illustrate the application of Semiparametric regression, as it is believed that union membership may vary non-linearly with the three continuous variables (age, wage, education).

#### Source

http://mldata.org/repository/data/viewslug/statlib-20050214-cps\_85\_wages/

#### References

- Berndt, E. (1991). The Practice of Econometrics: Classic and Contemporary. Addison-Wesley Publishing Company, Reading, Massachusetts.
- Hui, F. K. C., You, C., Shang, H. L., and Mueller, S. (2018). Semiparametric regression using variational approximations, *Journal of the American Statistical Association*, forthcoming.
- Ruppert, D., Wand, M. P., and Carroll, R. (2003). Semiparametric Regression. Cambridge University Press, New York.

## Examples

data(wage\_data)

## Please see examples in the help file for the vagam function.

# <span id="page-14-0"></span>Index

∗Topic datagen gamsim<sub>[2](#page-1-0)</sub> ∗Topic datasets wage\_data, [12](#page-11-0) ∗Topic hplot plot.vagam, [4](#page-3-0) ∗Topic methods predict.vagam, [5](#page-4-0) vagam, [8](#page-7-0) ∗Topic package vagam-package, [2](#page-1-0)

gamsim, [2](#page-1-0)

plot.vagam, [4,](#page-3-0) *[11](#page-10-0)* predict.vagam, [5,](#page-4-0) *[11](#page-10-0)* print.vagam *(*summary.vagam*)*, [6](#page-5-0)

summary.vagam, [6,](#page-5-0) *[11](#page-10-0)*

vagam, *[3](#page-2-0)*, *[5](#page-4-0)[–7](#page-6-0)*, [8](#page-7-0) vagam-package, [2](#page-1-0)

wage\_data, [12](#page-11-0)